# Class Search

Tips and Tricks

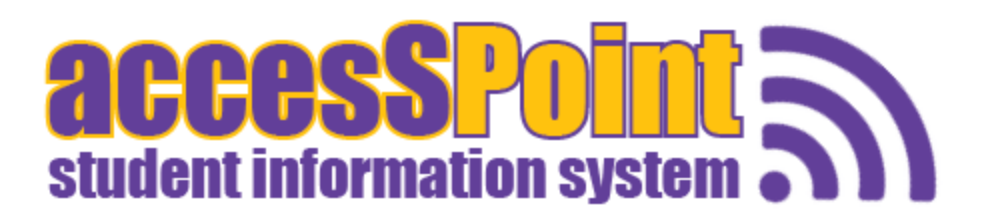

Search for Classes

## **Enter Search Criteria**

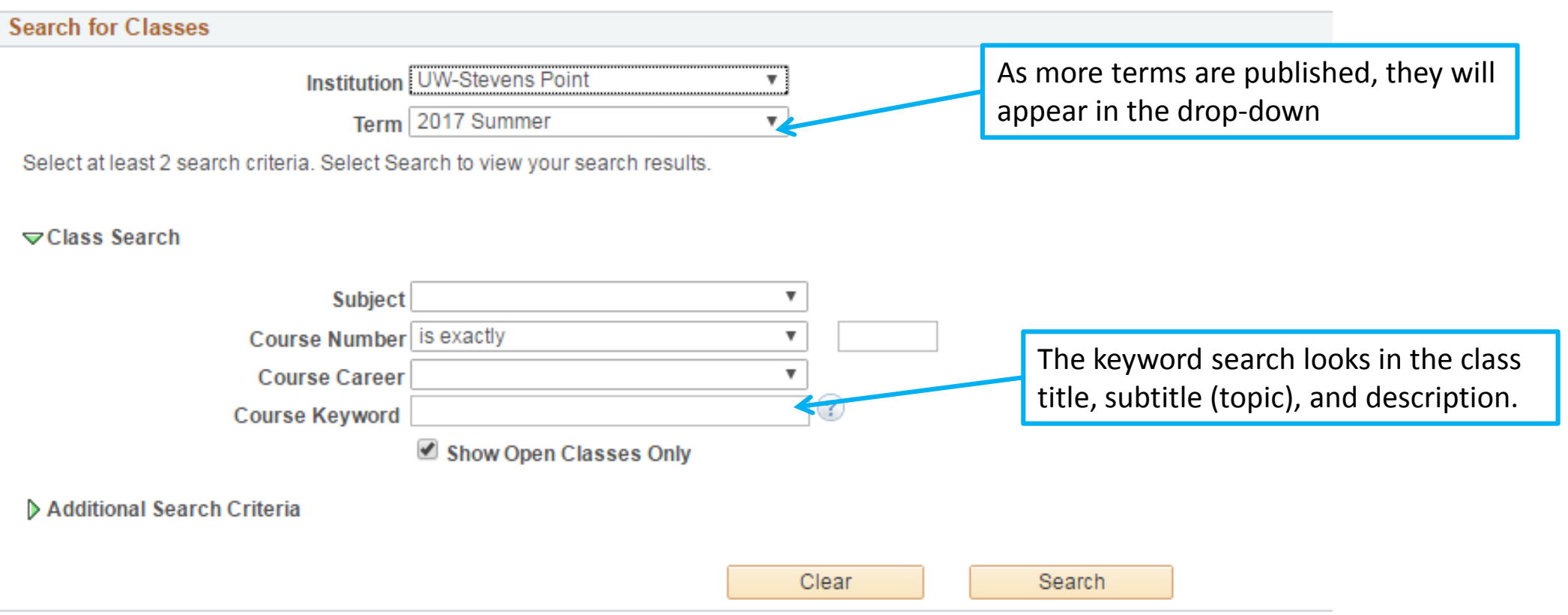

Since "Show Open Classes Only" is checked, you only need to select one other criteria.

Search for Classes

Enter Conrob Oritorio

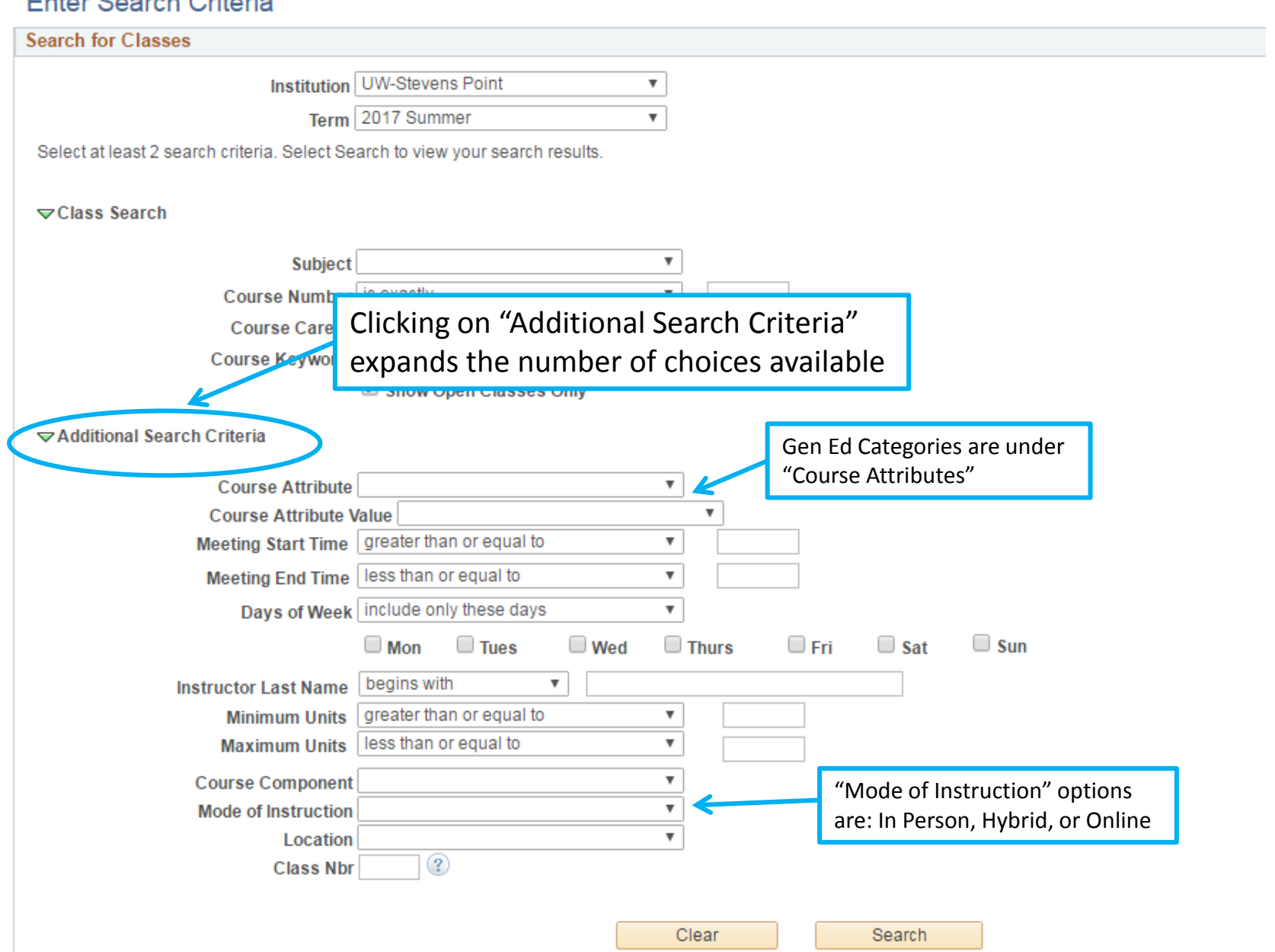

#### $\blacksquare$

**Search for Classes** 

### **Search Results**

Use the class section links to access additional class detail

UW-Stevens Point | 2017 Summer

The following classes match your search criteria Course Subject: Economics, Show Open Classes Only: Yes

earch

Open □ Closed ∧ Wait List Modify Search New Search 3 class section(s) found ECON 110 - Principles of Macroeconomics Section Days & Times **Class** Room Instructor **Meeting Dates Status** 01-LEC 06/26/2017 -60045 **TBA** Online **Tracy Hofer** Four Wk 2 07/21/2017 A quick visual of whether the ▼ECON 111 - Principles of Microeconomics class is open or closed**Meeting Dates Class** Section Days & Times Room Instructor **Status** 01-LEC<br>Three Wk 05/30/2017 -60046 **TBA** Online **Jason Davis** O 06/16/2017 ECON 272 - Personal Finance Section Days & Times **Meeting Dates Class** Room Instructor **Status** 05/30/2017 -01-LEC 60044 **TBA** Online Kevin Bahr  $\bullet$ Three Wk 06/16/2017

Modify Search

Click on either the Class Number or the Section Number to get to the Class Detail page The Search Results page provides an overview listing of the matching class sections.

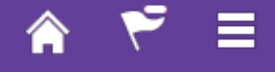

 $\blacksquare$ 

**Search for Classes** 

**Class Detail** 

#### ECON 110 - 01 Principles of Macroeconomics

UW-Stevens Point | 2017 Summer | Lecture

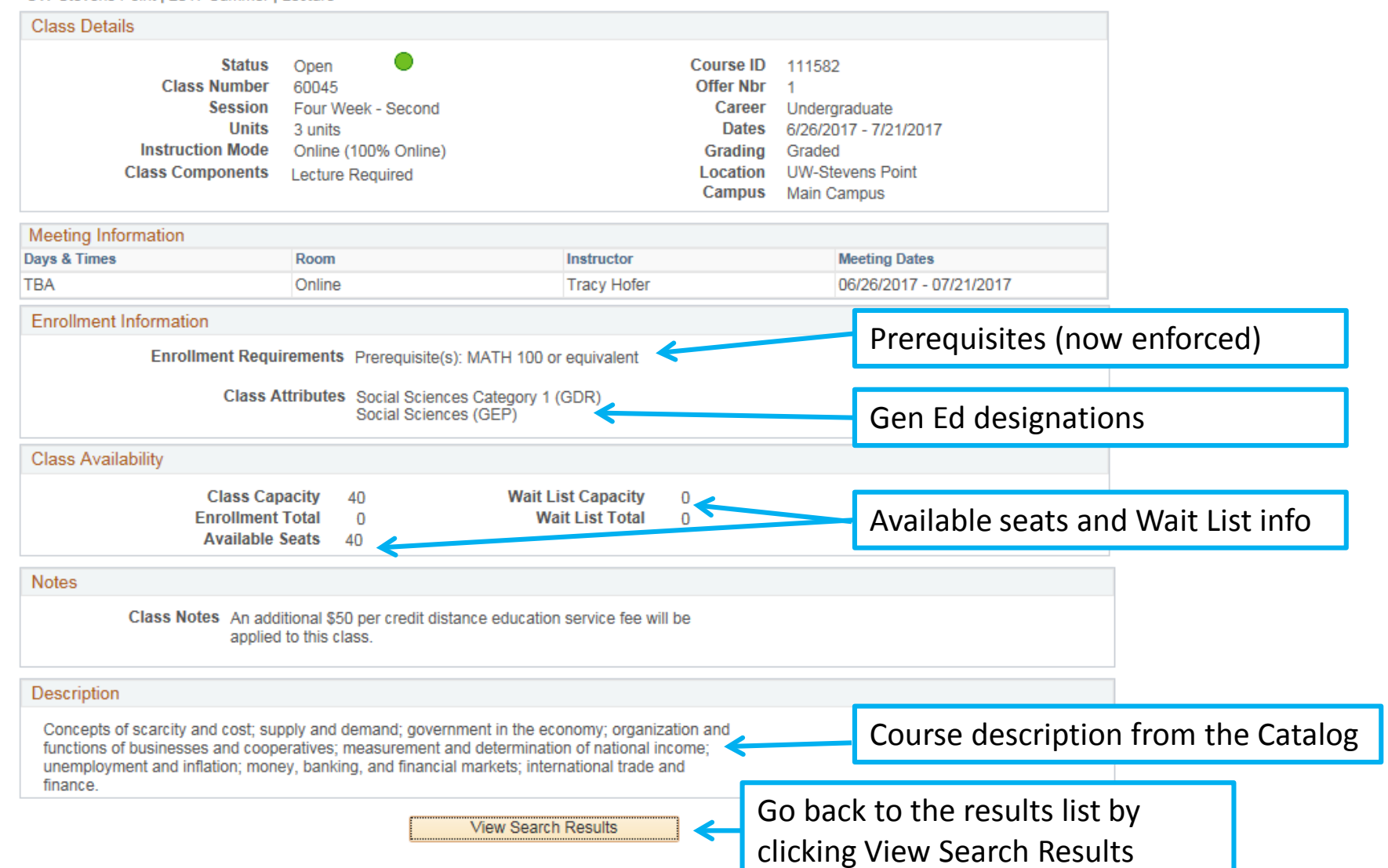

Е

# Multi-component classes (lecture/lab/discussion)

#### **Search for Classes**

#### **Search Results**

Use the class section links to access additional class detail

UW-Stevens Point | 2017 Summer

The following classes match your search criteria Course Subject: Physics. Show Open Classes Only: Yes

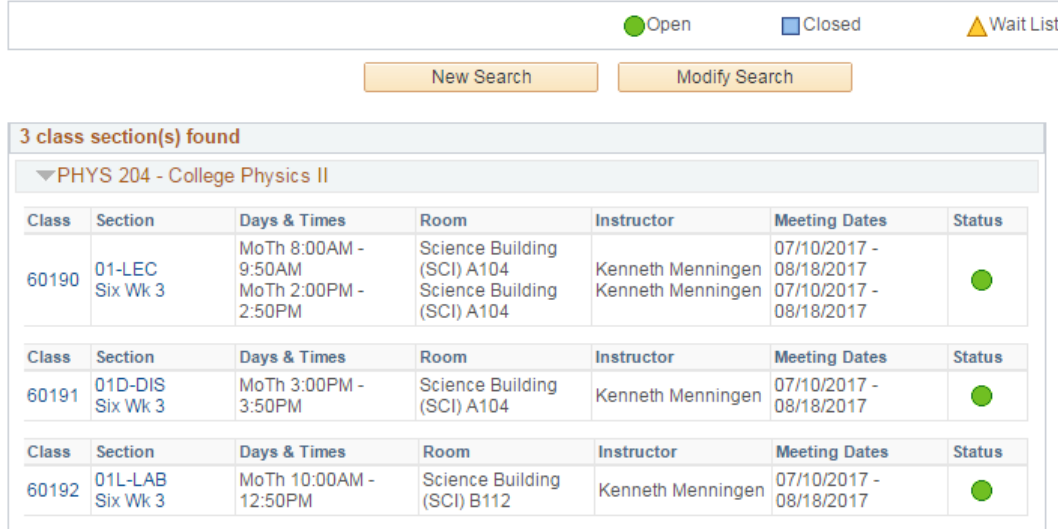

Modify Search

PHYS 204 has 3 components, a LEC, DIS, and LAB. If 2 or more components are to be taken together, the section numbers will start with the same number (01, 01L, 01D).

New Search

#### **Search for Classes Class Detail** All components offered are requiredPHYS 204 - 01 College Physics II UW-Stevens Point | 2017 Summer | Lecture **Class Details** ● Career Undergraduate **Status** Open **Dates** 7/10/2017 - 8/18/2017 **Class Number** 60190 Grading Graded **Session** Six Week - Third Location UW-Stevens Point **Units** 5 units **Instruction Mode** In Person **Class Components** Discussion Required, Lab Required, Lecture Required Meeting Information Days & Times Room Instructor **Meeting Dates** MoTh 8:00AM - 9:50AM Science Building (SCI) A104 07/10/2017 - 08/18/2017 Kenneth Menningen MoTh 2:00PM - 2:50PM Science Building (SCI) A104 Kenneth Menningen 07/10/2017 - 08/18/2017 **Enrollment Information** Enrollment Requirements Prerequisite(s): PHYS 203 or equivalent, or Instructor Consent. If you receive credit in PHYS 202 or PHYS 250 you cannot receive credit in PHYS 204. Class Attributes Natural Science (GDR) Natural Sciences (GEP) **Class Availability Class Capacity** 18 **Wait List Capacity**  $\overline{0}$ **Enrollment Total**  $\mathbf 0$ **Wait List Total**  $\overline{0}$ **Available Seats**  $-18$ Description Light, electricity and magnetism, and topics in modern physics. For students in general education, biology, premedical and related fields. **View Search Results**